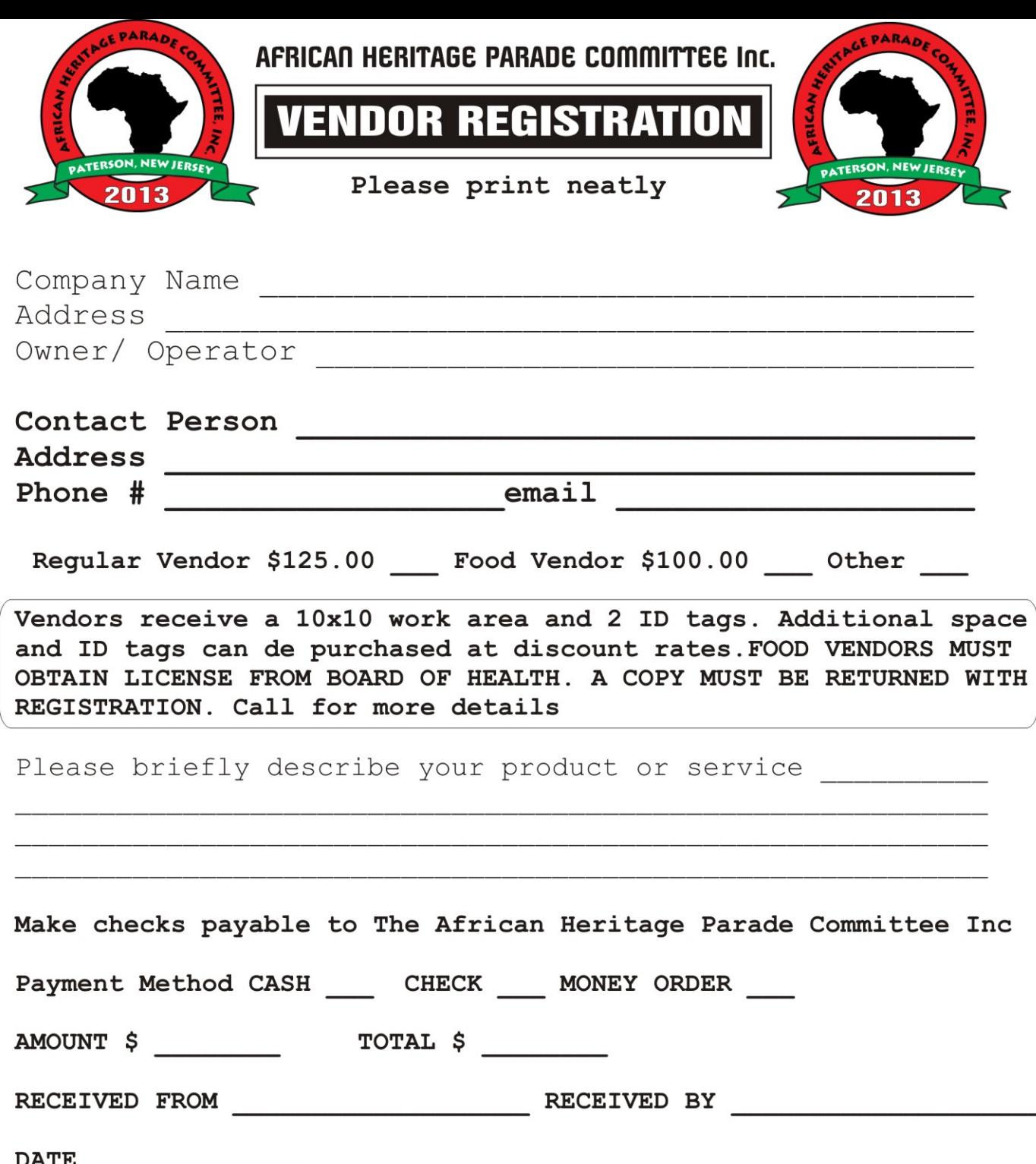

## Applications Must Be Submitted By May 27, 2013

I do agree to abide by the rules and regulations set forth by the African Heritage Parade Committee Inc. And their affiliates. I also understand that all purchases are final and non-refundable after June 13, 2013. Any refunds or cancellations prior to will be subject to a 30% processing fee. I also agree that all or any of my products or services are fit to be sold, distributed and rendered. They are also within legal bounds and are approved by the necessary agencies. I do agree to hold harmless and indemnify AHPC Inc and their affiliates for any and all incidents occurred on behalf of myself, company and staff related to African Heritage Parade and Family day festival. I certify that I have read and understand the terms stated.

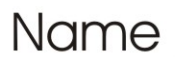

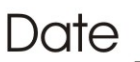

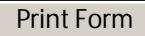